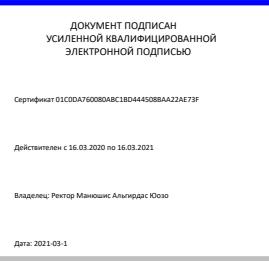

Автономная некоммерческая организация высшего образования «МОСКОВСКИЙ МЕЖДУНАРОДНЫЙ УНИВЕРСИТЕТ»

*Кафедра естественнонаучных дисциплин*

# Рабочая программа дисциплины

# **Информационные технологии в юридической деятельности**

*Направление подготовки* Юриспруденция

*Код* 40.03.01 *Направленность (профиль)* Уголовно-правовая

*Квалификация выпускника* бакалавр

Москва 2017

*1. Перечень планируемых результатов обучения по дисциплине (модулю), соотнесенных с планируемыми результатами освоения образовательной программы*

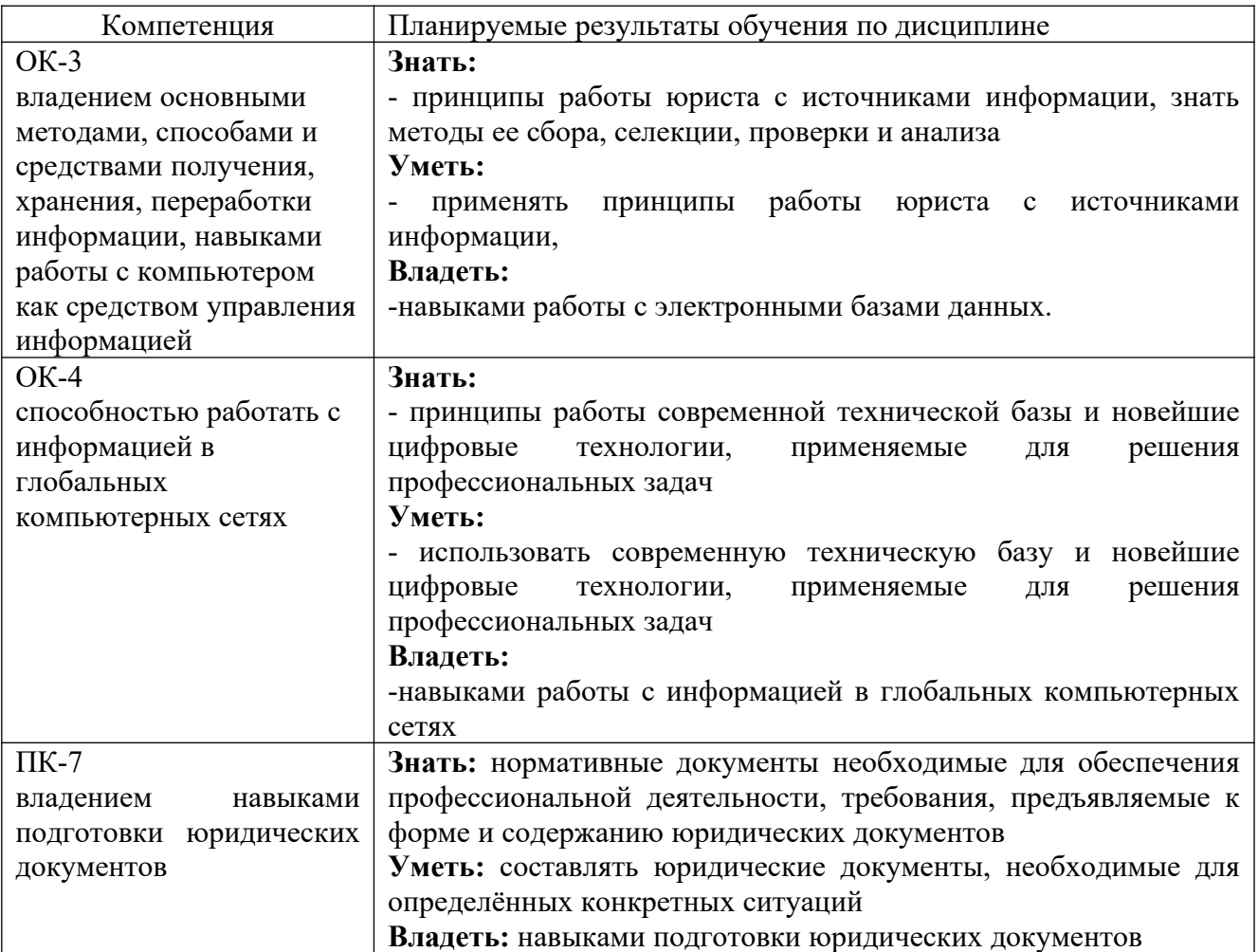

#### *2. Место дисциплины (модуля) в структуре образовательной программы*

Дисциплина относится к вариативной части учебного плана ОПОП. Данная дисциплина взаимосвязана с другими дисциплинами, такими как «Финансовое право», «Налоговое право», «Информатика», «Техника юридического письма» и др.

Изучение дисциплины позволит обучающимся реализовывать общекультурные и профессиональные компетенции в профессиональной деятельности.

В частности, выпускник, освоивший программу бакалавриата, в соответствии с правоприменительной и правоохранительной видами деятельности, должен быть готов решать следующие профессиональные задачи:

правоприменительная деятельность:

- обоснование и принятие в пределах должностных обязанностей решений, а также совершение действий, связанных с реализацией правовых норм;

- составление юридических документов.

правоохранительная деятельность:

- обеспечение законности, правопорядка, безопасности личности, общества и государства;

- охрана общественного порядка;

- предупреждение, пресечение, выявление, раскрытие и расследование правонарушений;

- защита частной, государственной, муниципальной и иных форм собственности.

# *3. Объем дисциплины*

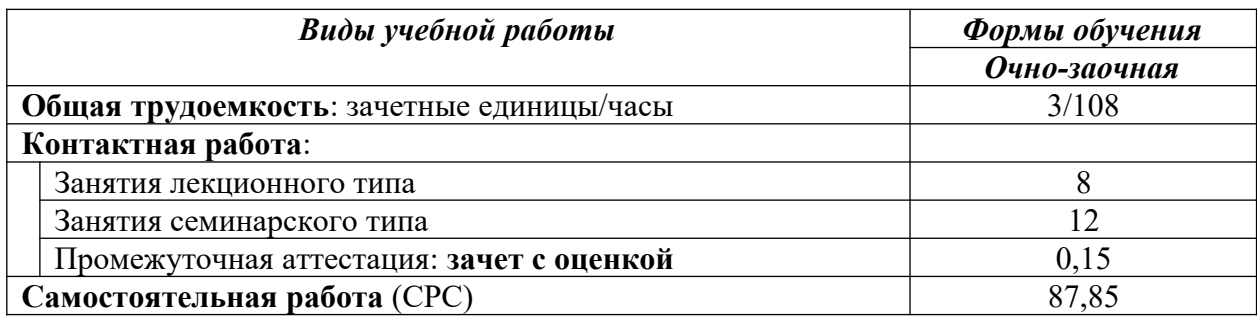

*4. Содержание дисциплины (модуля), структурированное по темам / разделам с указанием отведенного на них количества академических часов и видов учебных занятий*

4.1.Распределение часов по разделам/темам и видам работы

**4.1.1.** Очно-заочная форма обучения

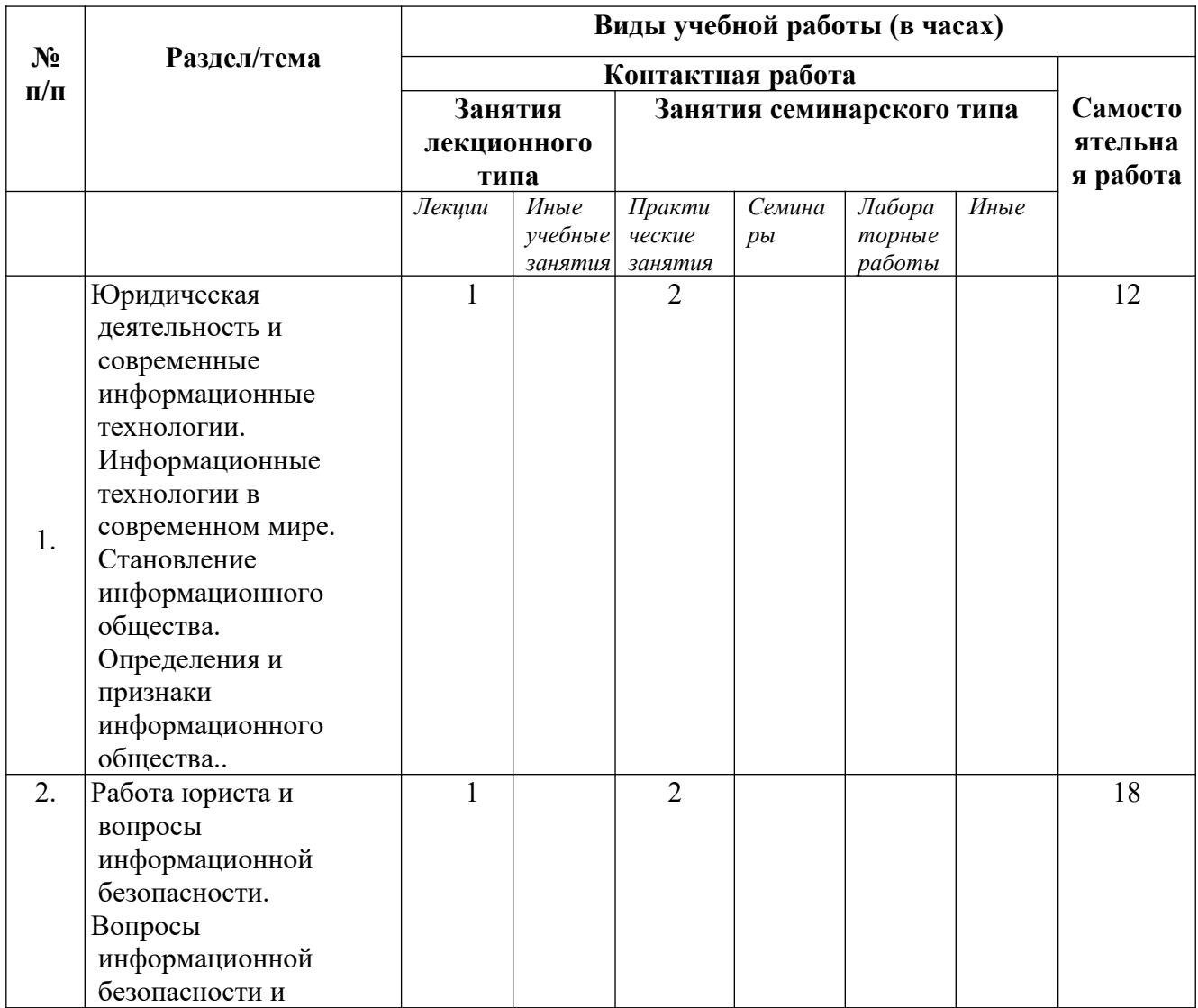

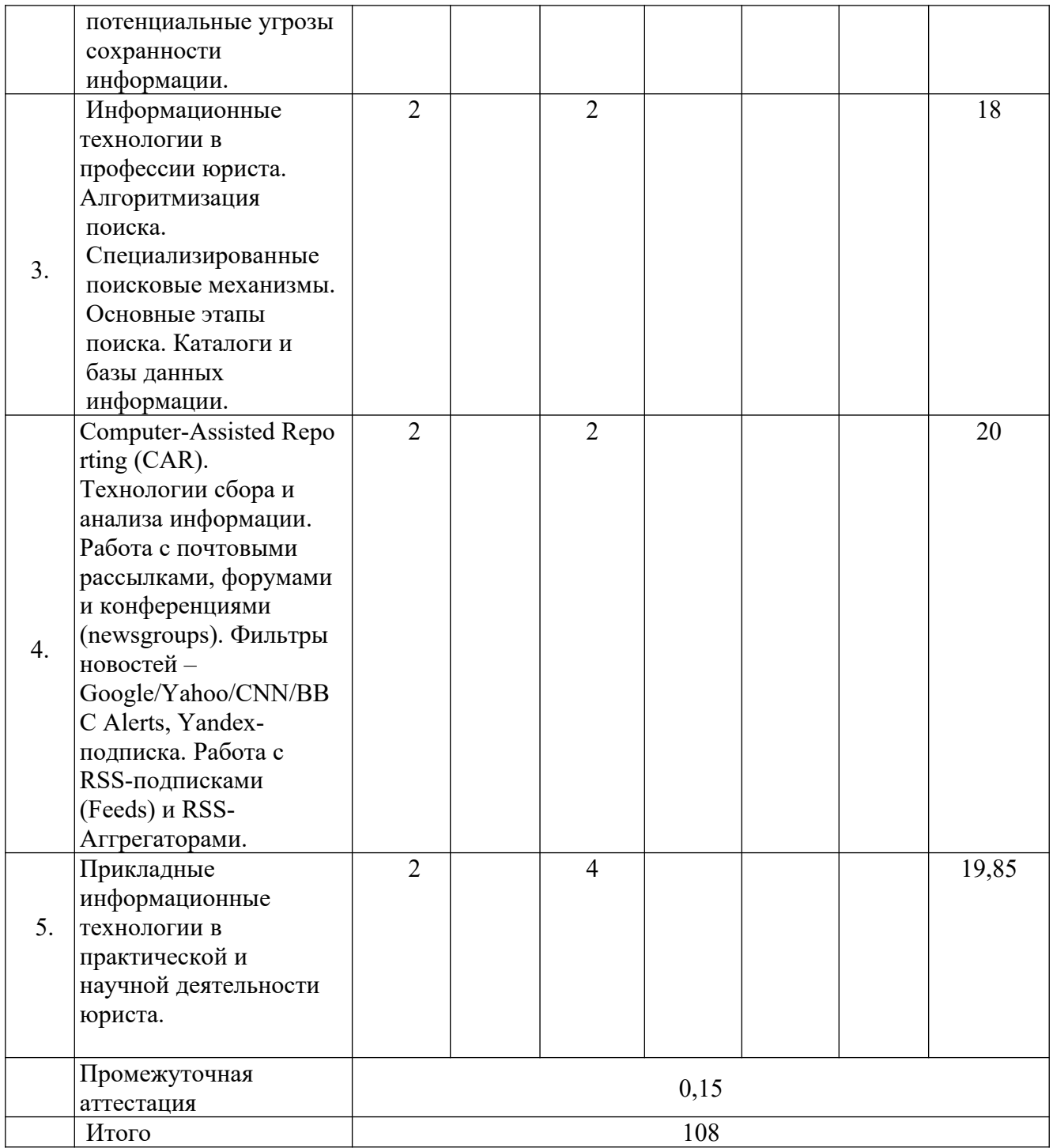

#### **4.2. Программа дисциплины, структурированная по темам / разделам 4.2.1. Содержание практических занятий**

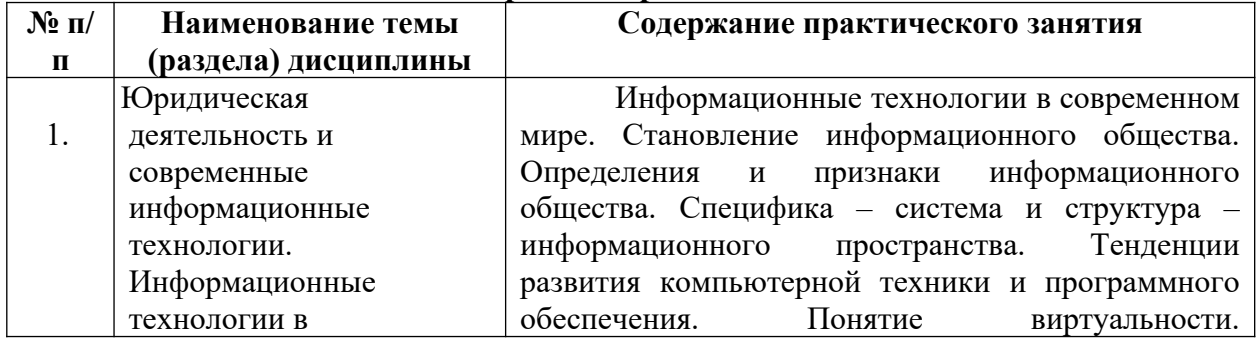

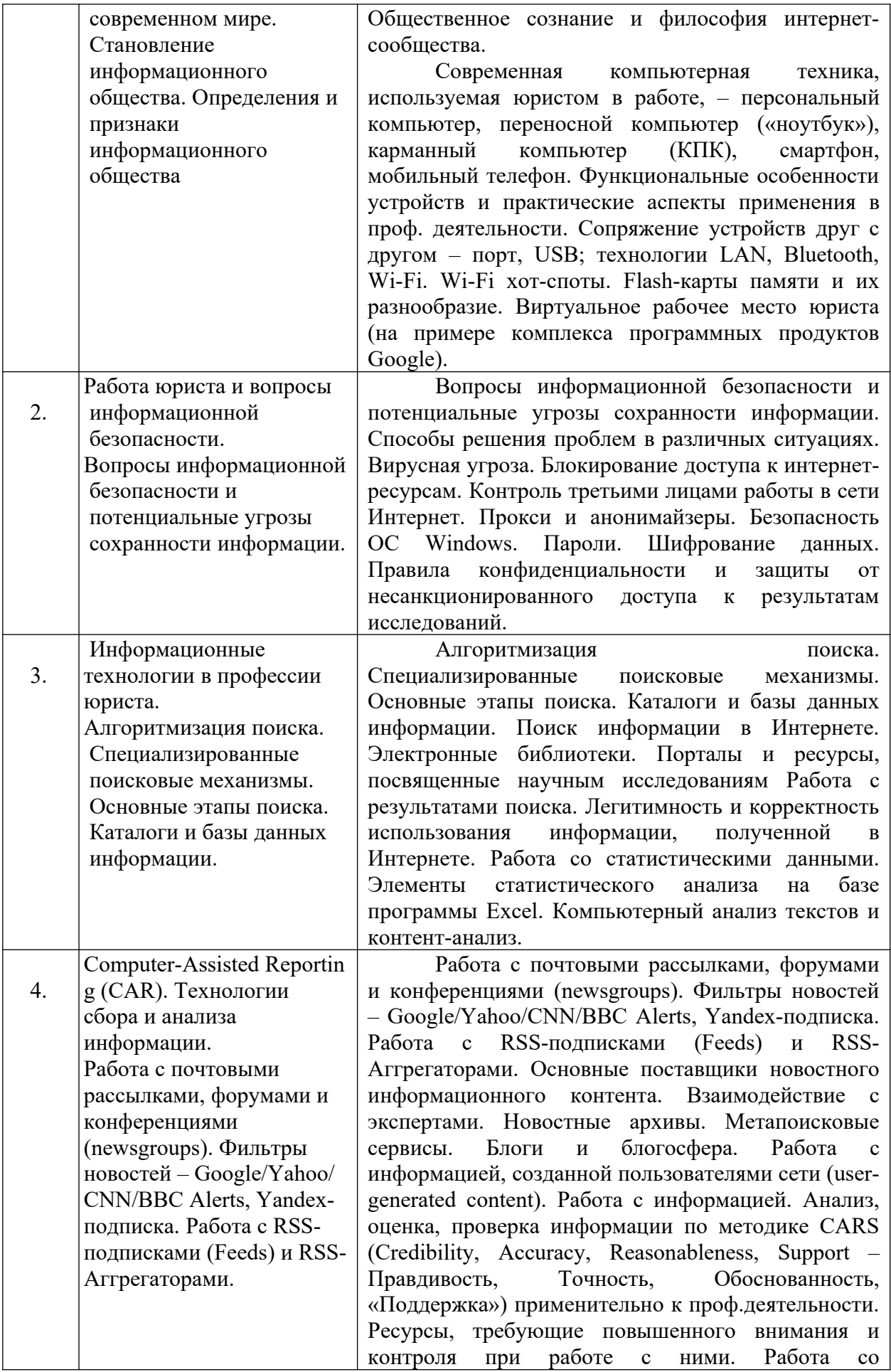

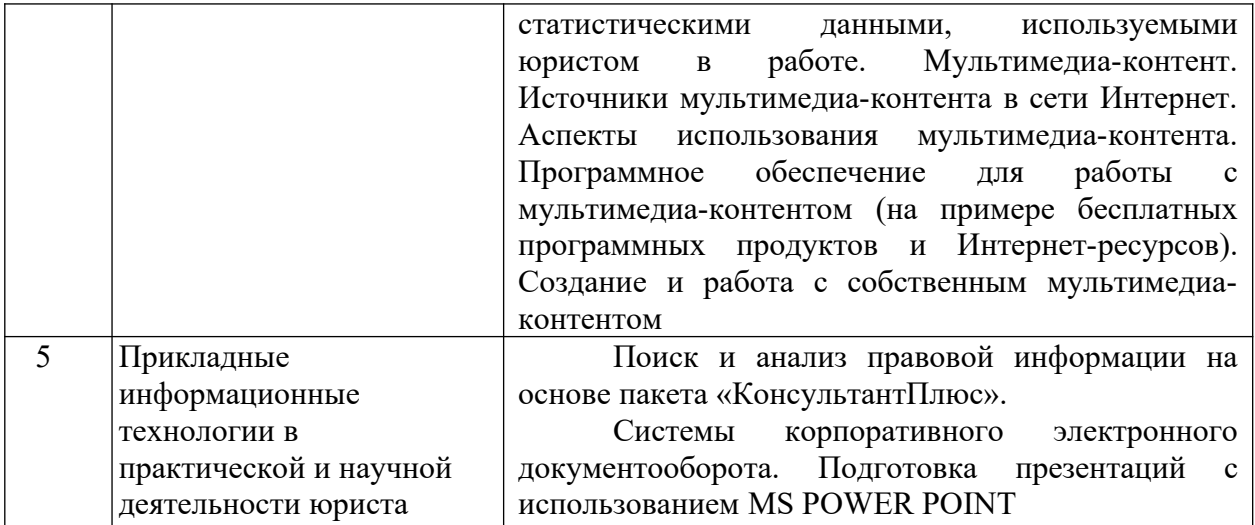

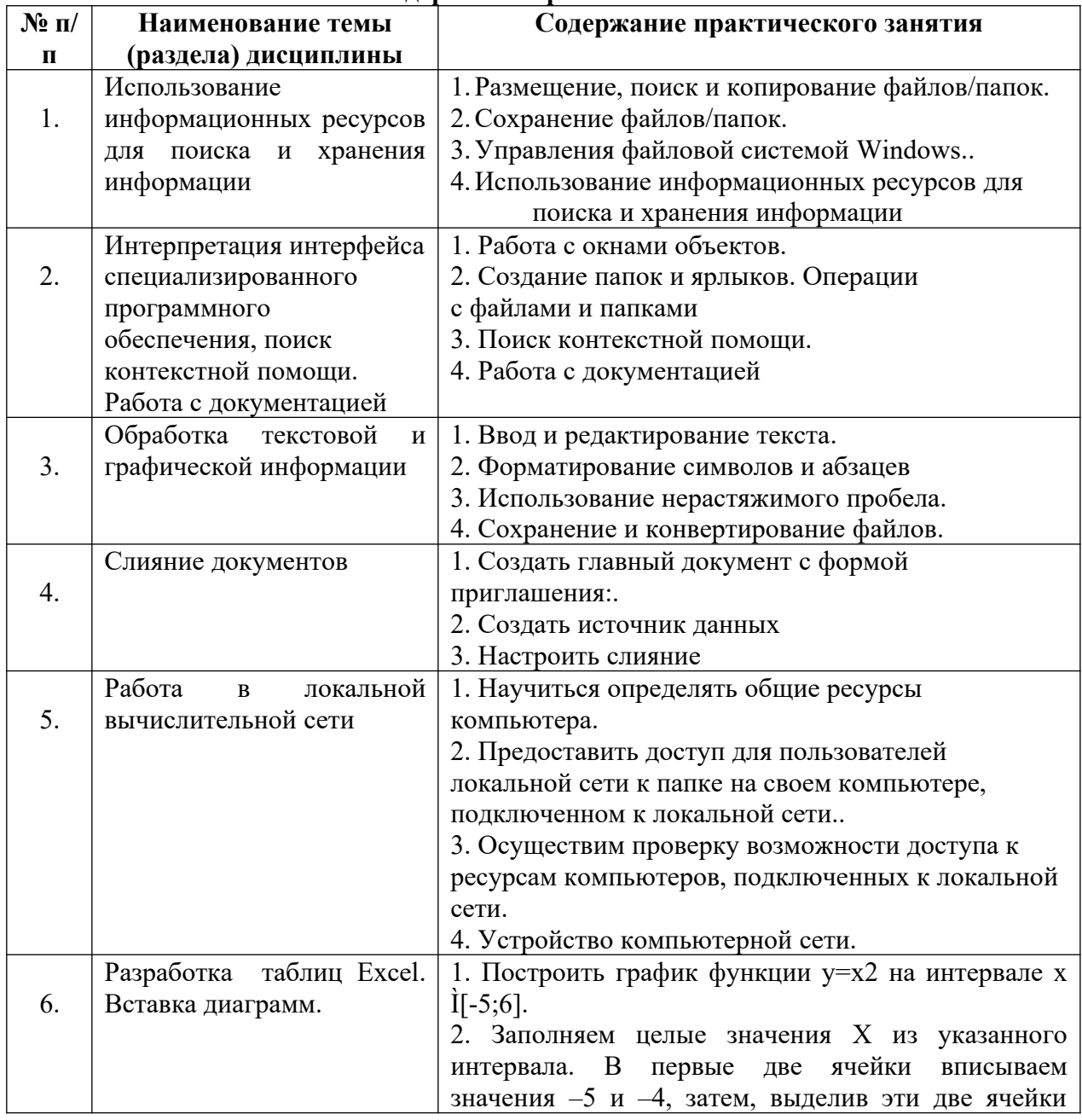

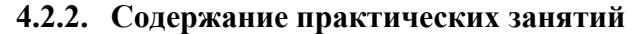

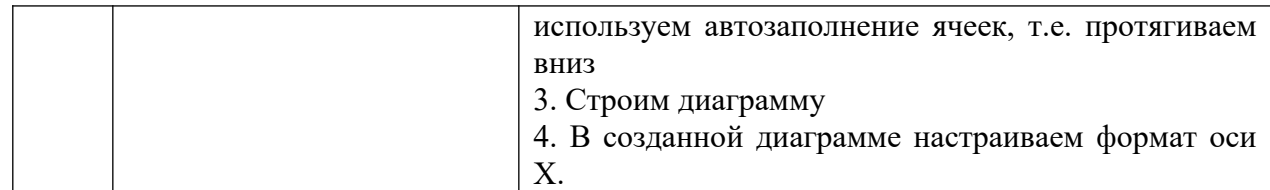

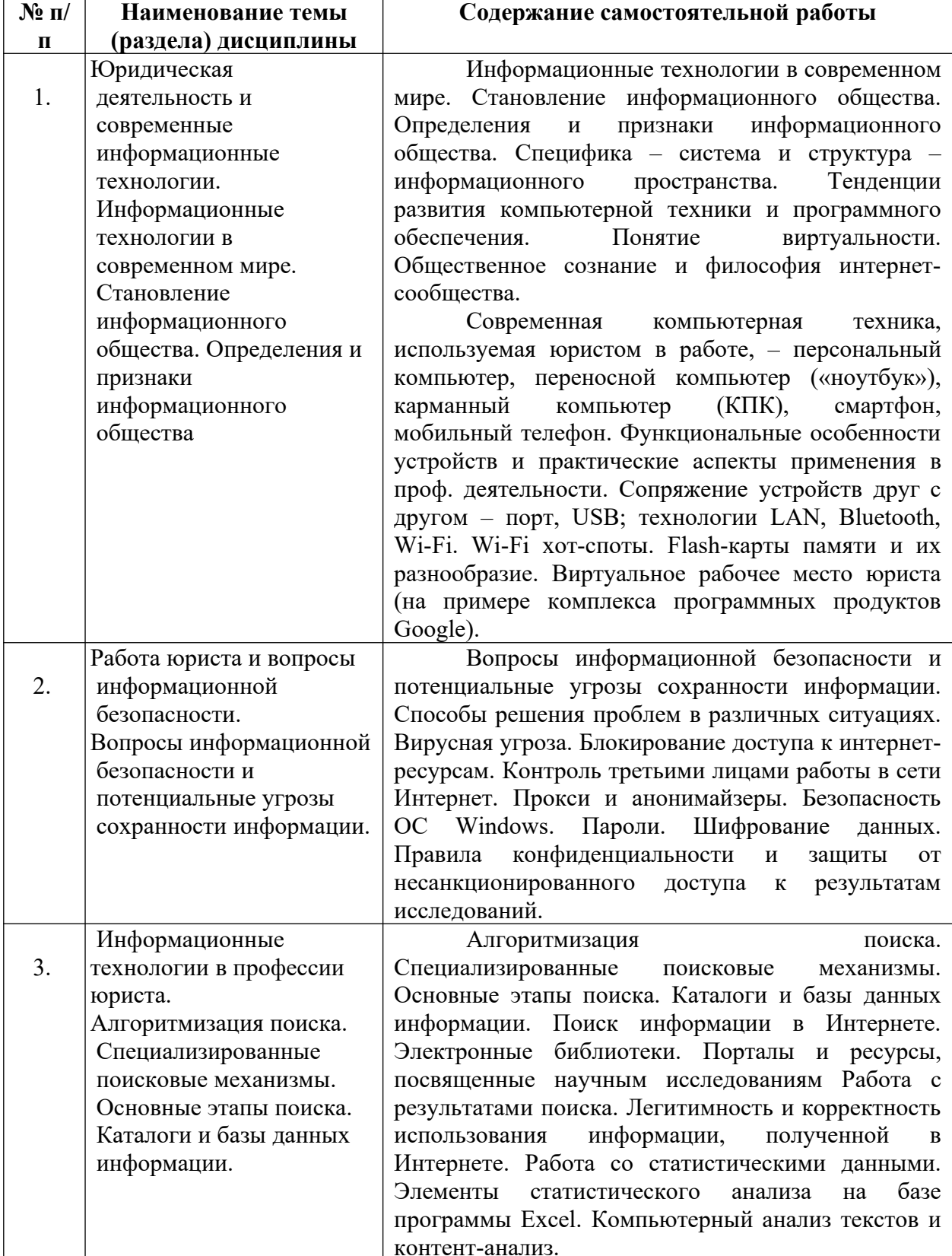

# **4.2.3.** Содержание самостоятельной работы

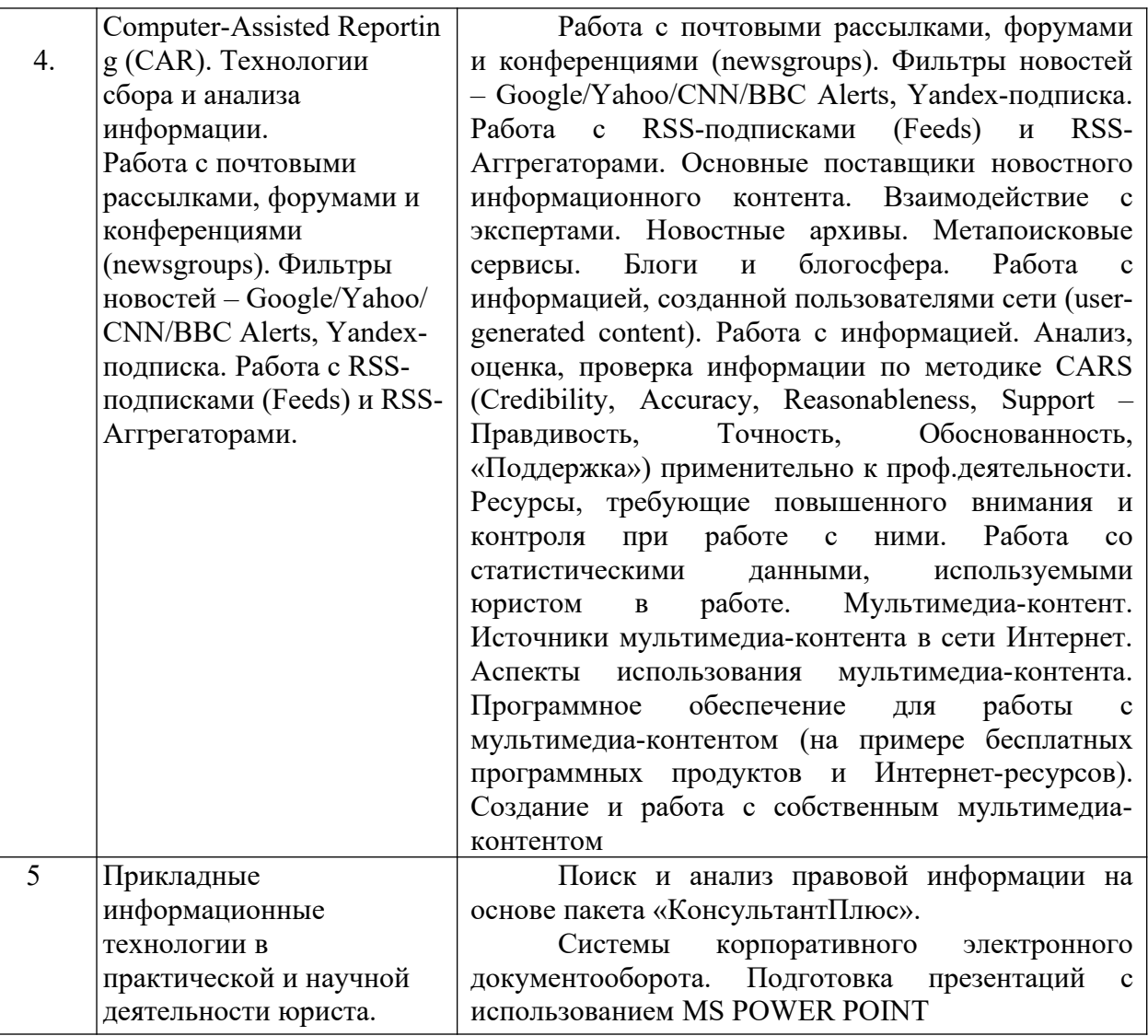

# *5. Фонд оценочных средств для проведения промежуточной аттестации обучающихся по дисциплине (модулю)*

Предусмотрены следующие виды контроля качества освоения конкретной дисциплины:

- текущий контроль успеваемости

- промежуточная аттестация обучающихся по дисциплине

Фонд оценочных средств для проведения промежуточной аттестации обучающихся по дисциплине оформлен в ПРИЛОЖЕНИИ к РАБОЧЕЙ ПРОГРАММЕ ДИСЦИПЛИНЫ

Текущий контроль успеваемости обеспечивает оценивание хода освоения дисциплины в процессе обучения.

*5.1 Паспорт фонда оценочных средств для проведения текущей аттестации* по дисциплине (модулю)

|           | дисциплине тмодулю |           |                                  |
|-----------|--------------------|-----------|----------------------------------|
| $N_2$     | Контролируемые     | Код       | Наименование оценочного средства |
| $\Pi/\Pi$ | разделы (темы)     | контролир |                                  |
|           |                    | уемой     |                                  |
|           |                    | компетенц |                                  |

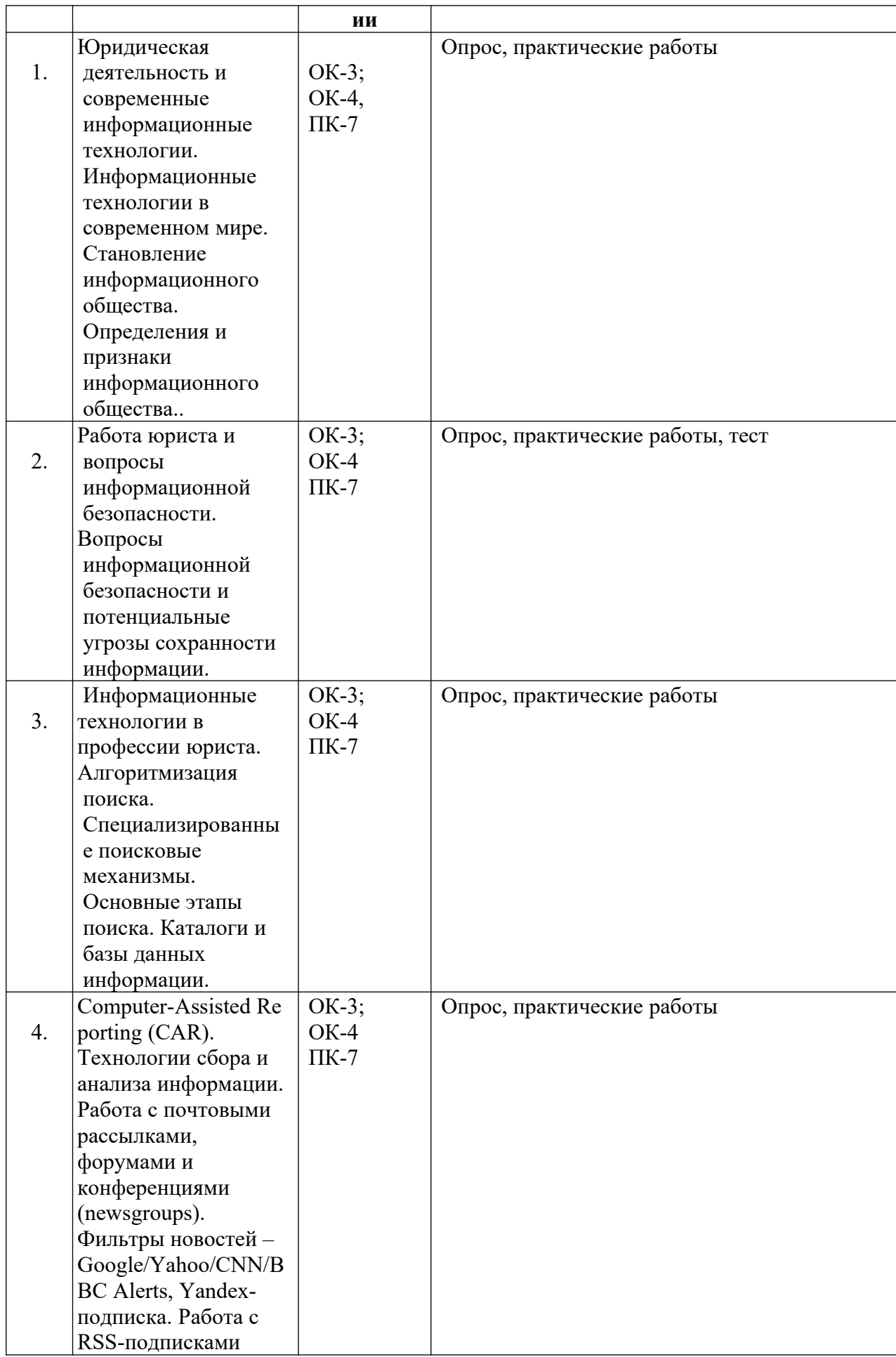

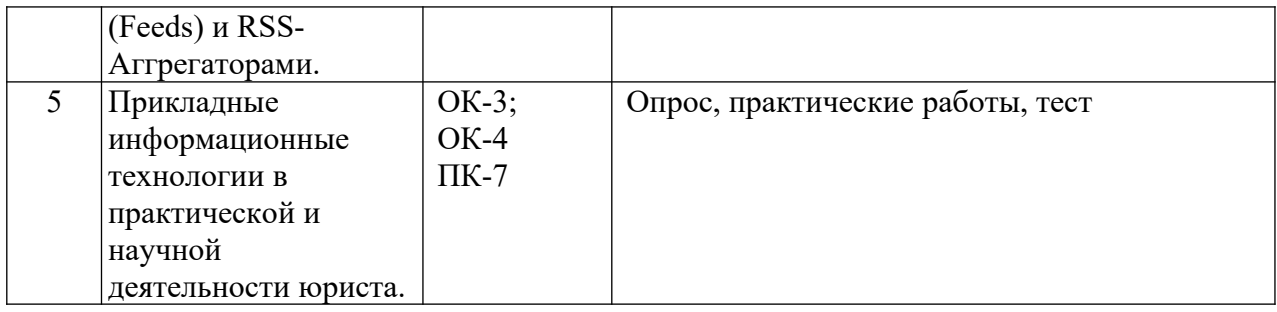

*5.2 Типовые контрольные задания или иные материалы, необходимые для оценки знаний, умений, навыков и (или) опыта деятельности в процессе текущего контроля* 

### **Типовые вопросы**

- 1. Информационные технологии и их роль в современном обществе. Информация и ее виды. Информатика в терминах и определениях российского законодательства. Роль и место информационных технологий в правовой сфере.
- 2. Автоматизированные информационные системы органов прокуратуры, судов и органов юстиции, Министерства внутренних дел РФ. Информационное обеспечение принятия решений в юридической деятельности. Экспертные и справочные правовые системы.
- 3. Автоматизированные аналитико-статистические информационные системы, системы учета и управления. Информационные технологии следственной и оперативно – розыскной деятельности.
- 4. Технология разработки электронных унифицированных документов (форм бланков, таблиц, шаблонов, писем рассылки), используемых в повседневной практике юриста. Защита электронных документов и их отдельных фрагментов.
- 5. Создание гипертекстовых документов. Приемы эффективной разработки документов сложной структуры. Технология разработки таблиц. Инструментальные средства форматирования таблиц. Адресация. Организация вычислений, применение встроенных функций.
- 6. Приемы работы с большими таблицами. Средства анализа табличных данных. Консолидация. Использование автофильтра и расширенного фильтра.
- 7. Интерфейс Microsoft Outlook. Приемы работы с документами Outlook. Интеграция с World Wide Web. Вопросы безопасности.
- 8. Технологии применения статистических методов в юридической деятельности. Статистическое наблюдение в правовой статистике. Методы статистического анализа и прогноза. Компьютерные технологии статистического анализа правовой информации.
- 9. Понятие базы данных, назначение баз данных. Типы баз данных. Реляционные базы данных и их основные особенности. Системы управления базами данных, их назначение.
- 10. Технология создания базы данных для хранения картотек. Организация поиска информации в базе данных, технология формирования аналитической информации. Создание отчетов. Технология создания пользовательского приложения.

11. Технология корпоративной работы с юридическими документами Microsoft. Outlook как средство автоматизации рабочего места руководителя. Основные компоненты Microsoft Outlook.

12. Интерфейс Microsoft Outlook. Приемы работы с документами Outlook. Интеграция с World Wide Web. Вопросы безопасности.

13. Справочная правовая система «КонсультантПлюс». Структура информационного банка. Интерфейс пользователя. Технология поиска. Операции со списками. Сохранение найденных документов. Закладки в тексте. Технология совместной работы с Microsoft Word. Особенности работы в локальных базах.

14. Справочная правовая система «Гарант». Состав базы документов. Интерфейс пользователя. Поиск документов. Работа с текстом документа. Аналитические возможности. Обмен информацией. Система персональных настроек.

#### **Типовые практические задания**

**Задача 1.** После соревнований бегунов на табло появилась надпись:

• Рустам не был вторым.

•Эдуард отстатл от Рустама на два места.• Яков не был первым.

• Галина не была не первой ни последней.• Карина финишировала сразу за Яковом.

Кто же победил в этих соревнованиях? Каково было распределение бегунов на финише? Решение:

Рисуем таблицу, где столбцы –имена детей, а строки – номера мест. Читаем задачу, пошагово анализируем условие и ставим в таблицу «+», если соответствие установлено и «–», если точно соответствия нет.

Так как Рустам не был вторым и Эдуард отстал от Рустама на два места, то Эдуард не может быть ни первым, ни вторым, ни четвёртым.

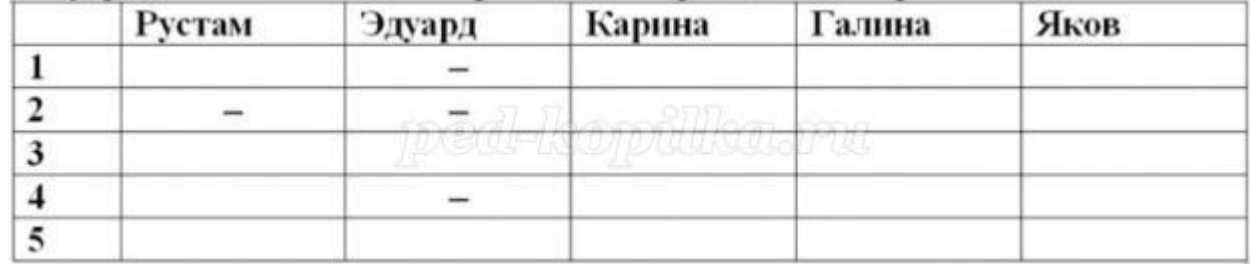

Яков не был первым и Галина не была не первой ни последней и так как Карина финишировала сразу за Яковом то она не могла быть ни первой ни второй.

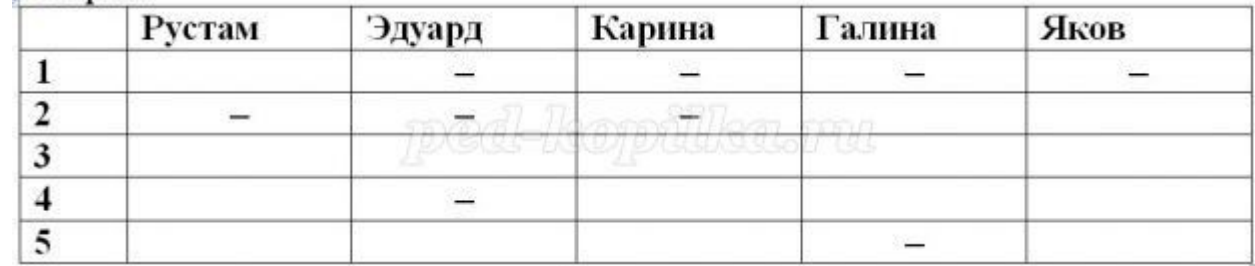

Отсюда видно, что Рустам был первым тогда Эдуард (по условию 2) был третьим.

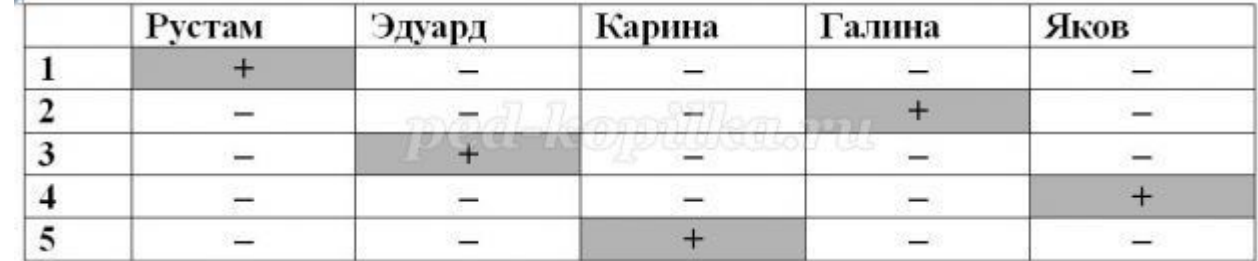

Так как Карина финишировала сразу за Яковом, то очевидно, что Яков был четвёртым, а Карина последней и тогда Галина была второй.

#### Итак, можно выделить

**Пять простых шагов на пути поиска решения логических задач.**

1. Составляйте таблицу, так как в таблице удаётся учесть все возможные варианты.

2. Внимательно читайте каждое утверждение, так как в каждом содержится что-то такое, что позволит вам исключить хотя бы один из вариантов.

3. Старайтесь отыскать ключевое утверждение, оно поможет развязать весь клубок.

4. После того как вы сравнили все утверждения и исключили из них те, невероятность которых была на поверхности, сравните утверждения между собой, установите связи и противоречия.

5. Решение можно найти простым методом последовательных исключений.

Чем больше будете тренироваться, тем лучше у вас это будет получаться. А теперь за дело.

# **Задача 2.**

В субботний вечер Семен, Коля и Витя решили развлечься. У них был выбор: кино, рок-концерт или танцы

•Семён любит кино, но к танцам менее нетерпим, чем к рок-музыке.

• Коля любит танцевать, но готов пойти в кино скорее, чем на рок концерт.

• Витя любит рок-музыку меньше чем танцы, но кино ему всё-таки не так неприятно, как танцы или концерт.

Поскольку вопрос решатся большинством голосов, то куда, на ваш взгляд отправились эти ребята?

# **Задача 3.**

Трое мальчиков Костя, Фома и Марат дружили с тремя девочками – Женей, Светой и Мариной. Но вскоре компания разделилась на пары, потому, что оказалось:

•Света ненавидит ходить на лыжах

•Костя, Женин брат часто катается со своей подружкой на лыжах

•А Фома теперь бежит на свидание к Костиной сестре.

С кем же проводит время Марат?

### **Типовые тесты**

- 1. **Создание таблиц в текстовом процессоре MS Word возможно в режиме: □ обычном** 
	- **□ разметки**
	- □ структуры
	- **□ Web-документа**
	- □ схемы документа
- 2. **Создание реквизитных элементов оформления печатных страниц в текстовом процессоре MS Word возможно в режиме:**
	- □ обычном
	- **□ разметки**
	- □ структуры
	- □ Web-документа
	- **□ схемы документа**
- 3. **К базовым приемам работы с текстами в текстовом процессоре MS Word относятся:**
	- **□ создание, сохранение и печать документа**
	- □ отправка документа по электронной почте
	- **□ ввод и редактирование текста**
- **□ рецензирование текста**
- **□ форматирование текста**
- 4. **. К специальным средствам ввода текста в текстовом процессоре MS Word относятся:**
	- **□ средства отмены и возврата действий**
	- **□ расширенный буфер обмена**
	- **□ автотекст**
	- □ автосуммирование
	- **□ автозамена**
- 5. **К специальным средствам редактирования текста в текстовом процессоре MS Word относятся:**
	- **□ режим вставки символов**
	- **□ режим замены символов**
	- □ рецензирование
	- **□ тезаурус**
	- **□ автоматизация проверки правописания**

#### 6. **В документ MS Word можно вставить:**

- **□ формулы** □ программы **□ таблицы □ диаграммы □ рисунки**
- 7. **Новый макрос можно создать следующими способами: □ автоматически записать последовательность действий □ вручную написать соответствующую программу на языке VBA** □ импортировать из другого файла существующий макрос **□ импортировать из другого файла существующий макрос и изменить его □ изменить в уже созданный макрос и сохранить под другим именем**
- 8. **Ссылки на ячейки в таблицах MS Word включают:**
	- **□ латинские буквы**
	- □ русские буквы
	- **□ арабские цифры**
	- □ римские цифры
	- □ греческие символы
- 9. **Для вычисления в таблицах MS Word используются формулы, содержащие:** □ математические функции
	- **□ константы**
	- **□ встроенные функции**
	- **□ знаки математических операций**
	- □ ссылки на блоки текста
- 10. **При слиянии используются следующие документы:**
	- □ итоговый документ
	- **□ основной документ**
	- □ получатель данных
	- **□ источник данных**
	- □ исходный документ
- 11. **Источником данных при слиянии может быть:**
	- **□ документ MS Word**
	- **□ документ MS Excel**
	- □ документ MS WordPad
	- **□ документ MS Access**
	- □ документ MS Graph

# 12. **Ссылки на ячейки в табличном процессоре MS Excel могут быть:**

- **□ относительными**
- □ процентными
- **□ абсолютными**
- **□ смешанными**
- □ индивидуальными

# 13. **Ячейка таблицы MS Excel может содержать:**

- □ рисунок
- **□ текст**
- **□ число**
- **□ формулу**
- **□ дату и время**

# 14. **Режимы работы табличного процессора MS Excel:**

- **□ готовности**
- **□ ввода данных**
- **□ командный**
- □ обычный
- **□ редактирования**

### 15. **Ограничение доступа к электронным таблицам может выполняться на уровне:**

- **□ рабочих книг**
- □ группы документов
- □ формул
- **□ рабочих листов**
- **□ отдельных ячеек**
- 16. **Пункт меню Данные табличного процессора MS Excel позволяет:**
	- □ проводить защиту данных
	- □ создавать макросы
	- **□ проводить сортировку данных**
	- **□ проводить фильтрацию данных**
	- □ проверять орфографию

# 17. **Для запуска макроса можно применять:**

- **□ комбинацию клавиш клавиатуры**
- □ комбинацию клавиш клавиатуры и экранных кнопок
- **□ созданные экранные кнопки**
- **□ созданные кнопки панели инструментов**
- □ текстовую команду
- 18. **При форматировании диаграммы в табличном процессоре MS Excel можно изменить:**
	- **□ тип диаграммы**
- **□ исходные данные**
- **□ формат легенды**
- **□ расположение диаграммы**
- **□ формат области построения**
- 19. **В плане счетов для некоторого счета установлено ведение аналитического учета в разрезе двух видов субконто – «Материалы» и «Склады». Тогда в программе 1С бухгалтерские итоги по данному счету могут быть получены: □ отдельно по материалам** 
	- **□ отдельно по складам**
	- □ по складам в разрезе материалов и складов
	- **□ по материалам в разрезе складов**
	- **□ по складам в разрезе материалов**
- 20. **В шаблоне типовой операции для некоторого реквизита проводки в параметре «Копирование» установлено наименование этого же реквизита. Данный режим в программе 1С предоставляет пользователю возможность: □ принудительно копировать значения указанного реквизита из этой же проводки**

□ принудительно копировать значения указанного реквизита из последующих проводок

**□ принудительно копировать значения указанного реквизита предшествующих проводок**

□ принудительно копировать значения указанного реквизита из журнала операций □ принудительно копировать значения указанного реквизита журнала проводок

- 21. **Данный способов подключения к Интернет обеспечивает наибольшие возможности для доступа к информационным ресурсам: □ постоянное соединение по оптоволоконному каналу** □ удаленный доступ по коммутируемому телефонному каналу □ постоянное соединение по выделенному телефонному каналу
	- □ терминальное соединение по коммутируемому телефонному каналу
- 22. **Модем, передающий информацию со скоростью 28 800 бит/с, может передать две страницы текста (3 600 байт) в течение…**
	- $\Box$  1 минуты
	- □ 1 часа
	- **□ 1 секунды**
	- $\Box$  1 лня

#### 23. **Электронная почта (e-mail) позволяет передавать…**

- □ только сообщения
- □ только файлы
- **□ сообщения и приложенные файлы**
- □ видеоизображения

## 24. **Базовым стеком протоколов в Internet является:**

- $\neg$  HTTP
- $\Box$  HTML
- $\neg$  TCP
- **□ TCP/IP**

# 25. **Компьютер, подключенный к Internet, обязательно имеет:**

- **□ IP-адрес**
- □ Web-сервер
- □ домашнюю web-страницу
- □ доменное имя

## 26. **Гиперссылки на web — странице могут обеспечить переход:**

- □ только в пределах данной web страницы
- □ только на web страницы данного сервера
- □ на любую web страницу данного региона
- **□ на любую web страницу любого сервера Интернет**

# 27. **Задан адрес электронной почты в сети Internet: user\_name@int.glasnet.ru. «Имя» владельца электронного адреса:**

- □ int.glasnet.ru
- **□ user\_name**
- □ glasnet.ru
- □ ru

### 28. **Браузеры являются:**

- □ серверами Интернет
- □ антивирусными программами
- □ трансляторами языка программирования

### **□ средством просмотра web-страниц**

#### 29. **Web-страницы имеют расширение:**

- $\Box$ \*.txt
- **□ \*.htm**
- $\Box$ \*.doc
- □ \*.exe

### 30. **Mодем — это устройство, предназначенное для:**

- □ вывода информации на печать
- □ хранения информации
- □ обработки информации в данный момент времени
- **□ передачи информации по каналам связи**

#### 31. **В качестве гипертекстовых ссылок можно использовать:**

- □ только слово
- □ только картинку
- □ любое слово или любую картинку
- **□ слово, группу слов или картинку**
- 32. **Web-страница это …**
	- **□ документ специального формата, опубликованный в Internet**
	- □ документ, в котором хранится вся информация по сети
	- □ документ, в котором хранится информация пользователя
	- □ сводка меню программных продуктов

*6.3 Методические материалы, определяющие процедуры оценивания знаний, умений, навыков и (или) опыта деятельности*

Все задания, используемые для текущего контроля формирования компетенций условно можно разделить на две группы:

1. задания, которые в силу своих особенностей могут быть реализованы только в процессе обучения на занятиях (например, дискуссия, круглый стол, диспут, миниконференция);

2. задания, которые дополняют теоретические вопросы (практические задания, проблемно-аналитические задания, тест).

Выполнение всех заданий является необходимым для формирования и контроля знаний, умений и навыком. Поэтому, в случае невыполнения заданий в процессе обучения, их необходимо «отработать» до зачета (экзамена). Вид заданий, которые необходимо выполнить для ликвидации «задолженности» определяется в индивидуальном порядке, с учетом причин невыполнения.

#### **1.Требование к теоретическому устному ответу**

 Оценка знаний предполагает дифференцированный подход к студенту, учет его индивидуальных способностей, степень усвоения и систематизации основных понятий и категорий по дисциплине. Кроме того, оценивается не только глубина знаний поставленных вопросов, но и умение использовать в ответе практический материал. Оценивается культура речи, владение навыками ораторского искусства.

*Критерии оценивания:* последовательность, полнота, логичность изложения, анализ различных точек зрения, самостоятельное обобщение материала, использование профессиональных терминов, культура речи, навыки ораторского искусства. Изложение материала без фактических ошибок.

Оценка *«отличн*о» ставится в случае, когда материал излагается исчерпывающе, последовательно, грамотно и логически стройно, при этом раскрываются не только основные понятия, но и анализируются точки зрения различных авторов. Обучающийся не затрудняется с ответом, соблюдает культуру речи.

Оценка *«хорошо»* ставится, если обучающийся твердо знает материал, грамотно и по существу излагает его, знает практическую базу, но при ответе на вопрос допускает несущественные погрешности.

Оценка *«удовлетворительно»* ставится, если обучающийся освоил только основной материал, но не знает отдельных деталей, допускает неточности, недостаточно правильные формулировки, нарушает последовательность в изложении материала, затрудняется с ответами, показывает отсутствие должной связи между анализом, аргументацией и выводами.

Оценка *«неудовлетворительно»* ставится, если обучающийся не отвечает на поставленные вопросы.

### **2. Творческие задания**

*Эссе* – это небольшая по объему письменная работа, сочетающая свободные, субъективные рассуждения по определенной теме с элементами научного анализа. Текст должен быть легко читаем, но необходимо избегать нарочито разговорного стиля, сленга, шаблонных фраз. Объем эссе составляет примерно 2 – 2,5 стр. 12 шрифтом с одинарным интервалом (без учета титульного листа).

*Критерии оценивания* - оценка учитывает соблюдение жанровой специфики эссе, наличие логической структуры построения текста, наличие авторской позиции, ее научность и связь с современным пониманием вопроса, адекватность аргументов, стиль изложения, оформление работы. Следует помнить, что прямое заимствование (без оформления цитат) текста из Интернета или электронной библиотеки недопустимо.

Оценка *«отличн*о» ставится в случае, когда определяется: наличие логической

структуры построения текста (вступление с постановкой проблемы; основная часть, разделенная по основным идеям; заключение с выводами, полученными в результате рассуждения); наличие четко определенной личной позиции по теме эссе; адекватность аргументов при обосновании личной позиции, стиль изложения.

Оценка *«хорошо»* ставится, когда в целом определяется: наличие логической структуры построения текста (вступление с постановкой проблемы; основная часть, разделенная по основным идеям; заключение с выводами, полученными в результате рассуждения); но не прослеживается наличие четко определенной личной позиции по теме эссе; не достаточно аргументов при обосновании личной позиции

Оценка *«удовлетворительно»* ставится, когда в целом определяется: наличие логической структуры построения текста (вступление с постановкой проблемы; основная часть, разделенная по основным идеям; заключение). Но не прослеживаются четкие выводы, нарушается стиль изложения

Оценка *«неудовлетворительно»* ставится, если не выполнены никакие требования

### **3. Требование к решению ситуационной, проблемной задачи (кейсизмерители)**

Студент должен уметь выделить основные положения из текста задачи, которые требуют анализа и служат условиями решения. Исходя из поставленного вопроса в задаче, попытаться максимально точно определить проблему и соответственно решить ее.

 Задачи должны решаться студентами письменно. При решении задач также важно правильно сформулировать и записать вопросы, начиная с более общих и, кончая частными.

*Критерии оценивания* – оценка учитывает методы и средства, использованные при решении ситуационной, проблемной задачи.

Оценка *«отличн*о» ставится в случае, когда обучающийся выполнил задание (решил задачу), используя в полном объеме теоретические знания и практические навыки, полученные в процессе обучения.

Оценка *«хорошо»* ставится, если обучающийся в целом выполнил все требования, но не совсем четко определяется опора на теоретические положения, изложенные в научной литературе по данному вопросу.

Оценка *«удовлетворительно»* ставится, если обучающийся показал положительные результаты в процессе решения задачи.

Оценка *«неудовлетворительно»* ставится, если обучающийся не выполнил все требования.

#### **4. Интерактивные задания**

Механизм проведения диспут-игры (ролевой (деловой) игры).

Необходимо разбиться на несколько команд, которые должны поочередно высказать свое мнение по каждому из заданных вопросов. Мнение высказывающейся команды засчитывается, если противоположная команда не опровергнет его контраргументами. Команда, чье мнение засчитано как верное (не получило убедительных контраргументов от противоположных команд), получает один балл. Команда, опровергнувшая мнение противоположной команды своими контраргументами, также получает один балл. Побеждает команда, получившая максимальное количество баллов.

Ролевая игра как правило имеет фабулу (ситуацию, казус), распределяются роли, подготовка осуществляется за 2-3 недели до проведения игры.

*Критерии оценивания –* оцениваются действия всех участников группы. Понимание проблемы, высказывания и действия полностью соответствуют заданным целям. Соответствие реальной действительности решений, выработанных в ходе игры. Владение терминологией, демонстрация владения учебным материалом по теме игры, владение методами аргументации, умение работать в группе (умение слушать,

конструктивно вести беседу, убеждать, управлять временем, бесконфликтно общаться), достижение игровых целей, (соответствие роли – при ролевой игре). Ясность и стиль изложения.

Оценка *«отличн*о» ставится в случае, выполнения всех критериев.

Оценка *«хорошо»* ставится, если обучающиеся в целом демонстрируют понимание проблемы, высказывания и действия полностью соответствуют заданным целям. Решения, выработанные в ходе игры, полностью соответствуют реальной действительности. Но некоторые объяснения не совсем аргументированы, нарушены нормы общения, нарушены временные рамки, нарушен стиль изложения.

Оценка *«удовлетворительно»* ставится, если обучающиеся в целом демонстрируют понимание проблемы, высказывания и действия в целом соответствуют заданным целям. Однако, решения, выработанные в ходе игры, не совсем соответствуют реальной действительности. Некоторые объяснения не совсем аргументированы, нарушены временные рамки, нарушен стиль изложения.

Оценка *«неудовлетворительно»* ставится, если обучающиеся не понимают проблему, их высказывания не соответствуют заданным целям.

#### **5. Комплексное проблемно-аналитическое задание**

 Задание носит проблемно-аналитический характер и выполняется в три этапа. На первом из них необходимо ознакомиться со специальной литературой.

 Целесообразно также повторить учебные материалы лекций и семинарских занятий по темам, в рамках которых предлагается выполнение данного задания.

 На втором этапе выполнения работы необходимо сформулировать проблему и изложить авторскую версию ее решения, на основе полученной на первом этапе информации.

 Третий этап работы заключается в формулировке собственной точки зрения по проблеме. Результат третьего этапа оформляется в виде аналитической записки (объем: 2-2,5 стр.; 14 шрифт, 1,5 интервал).

*Критерий оценивания* - оценка учитывает: понимание проблемы, уровень раскрытия поставленной проблемы в плоскости теории изучаемой дисциплины, умение формулировать и аргументировано представлять собственную точку зрения, выполнение всех этапов работы.

Оценка *«отличн*о» ставится в случае, когда обучающийся демонстрирует полное понимание проблемы, все требования, предъявляемые к заданию выполнены.

Оценка *«хорошо»* ставится, если обучающийся демонстрирует значительное понимание проблемы, все требования, предъявляемые к заданию выполнены.

Оценка *«удовлетворительно»* ставится, если обучающийся, демонстрирует частичное понимание проблемы, большинство требований, предъявляемых к заданию, выполнены

Оценка *«неудовлетворительно»* ставится, если обучающийся демонстрирует непонимание проблемы, многие требования, предъявляемые к заданию, не выполнены.

#### **6. Исследовательский проект**

*Исследовательский проект* **–** проект, структура которого приближена к формату научного исследования и содержит доказательство актуальности избранной темы, определение научной проблемы, предмета и объекта исследования, целей и задач, методов, источников, историографии, обобщение результатов, выводы.

Результаты выполнения исследовательского проекта оформляется в виде реферата (объем: 12-15 страниц.; 14 шрифт, 1,5 интервал).

*Критерии оценивания* - поскольку структура исследовательского проекта максимально приближена к формату научного исследования, то при выставлении учитывается доказательство актуальности темы исследования, определение научной проблемы, объекта и предмета исследования, целей и задач, источников, методов исследования, выдвижение гипотезы, обобщение результатов и формулирование выводов, обозначение перспектив дальнейшего исследования.

Оценка *«отличн*о» ставится в случае, когда обучающийся демонстрирует полное понимание проблемы, все требования, предъявляемые к заданию выполнены.

Оценка *«хорошо»* ставится, если обучающийся демонстрирует значительное понимание проблемы, все требования, предъявляемые к заданию выполнены.

Оценка *«удовлетворительно»* ставится, если обучающийся, демонстрирует частичное понимание проблемы, большинство требований, предъявляемых к заданию, выполнены

Оценка *«неудовлетворительно»* ставится, если обучающийся демонстрирует непонимание проблемы, многие требования, предъявляемые к заданию, не выполнены.

#### **7. Информационный проект (презентация)**

*Информационный проект* **–** проект, направленный на стимулирование учебнопознавательной деятельности студента с выраженной эвристической направленностью (поиск, отбор и систематизация информации об объекте, оформление ее для презентации). Итоговым продуктом проекта может быть письменный реферат, электронный реферат с иллюстрациями, слайд-шоу, мини-фильм, презентация и т.д.

Информационный проект отличается от исследовательского проекта, поскольку представляет собой такую форму учебно-познавательной деятельности, которая отличается ярко выраженной эвристической направленностью.

*Критерии оценивания* - при выставлении оценки учитывается самостоятельный поиск, отбор и систематизация информации, раскрытие вопроса (проблемы), ознакомление студенческой аудитории с этой информацией (представление информации), ее анализ и обобщение, оформление, полные ответы на вопросы аудитории с примерами.

Оценка *«отличн*о» ставится в случае, когда обучающийся полностью раскрывает вопрос (проблему), представляет информацию систематизировано, последовательно, логично, взаимосвязано, использует более 5 профессиональных терминов, широко использует информационные технологии, ошибки в информации отсутствуют, дает полные ответы на вопросы аудитории с примерами.

Оценка *«хорошо»* ставится, если обучающийся раскрывает вопрос (проблему), представляет информацию систематизировано, последовательно, логично, взаимосвязано, использует более 2 профессиональных терминов, достаточно использует информационные технологии, допускает не более 2 ошибок в изложении материала, дает полные или частично полные ответы на вопросы аудитории.

Оценка *«удовлетворительно»* ставится, если обучающийся, раскрывает вопрос (проблему) не полностью, представляет информацию не систематизировано и не совсем последовательно, использует 1-2 профессиональных термина, использует информационные технологии, допускает 3-4 ошибки в изложении материала, отвечает только на элементарные вопросы аудитории без пояснений.

Оценка *«неудовлетворительно»* ставится, если вопрос не раскрыт, представленная информация логически не связана, не используются профессиональные термины, допускает более 4 ошибок в изложении материала, не отвечает на вопросы аудитории.

#### **8. Дискуссионные процедуры**

*Круглый стол, дискуссия, полемика, диспут, дебаты, мини-конференции* являются средствами, позволяющими включить обучающихся в процесс обсуждения спорного вопроса, проблемы и оценить их умение аргументировать собственную точку зрения. Задание дается заранее, определяется круг вопросов для обсуждения, группы участников этого обсуждения.

Дискуссионные процедуры могут быть использованы для того, чтобы студенты:

–лучше поняли усвояемый материал на фоне разнообразных позиций и мнений, не обязательно достигая общего мнения;

– смогли постичь смысл изучаемого материала, который иногда чувствуют интуитивно, но не могут высказать вербально, четко и ясно, или конструировать новый смысл, новую позицию;

– смогли согласовать свою позицию или действия относительно обсуждаемой проблемы.

*Критерии оценивания –* оцениваются действия всех участников группы. Понимание проблемы, высказывания и действия полностью соответствуют заданным целям. Соответствие реальной действительности решений, выработанных в ходе игры. Владение терминологией, демонстрация владения учебным материалом по теме игры, владение методами аргументации, умение работать в группе (умение слушать, конструктивно вести беседу, убеждать, управлять временем, бесконфликтно общаться), достижение игровых целей, (соответствие роли – при ролевой игре). Ясность и стиль изложения.

Оценка *«отличн*о» ставится в случае, когда все требования выполнены в полном объеме.

Оценка *«хорошо»* ставится, если обучающиеся в целом демонстрируют понимание проблемы, высказывания и действия полностью соответствуют заданным целям. Решения, выработанные в ходе игры, полностью соответствуют реальной действительности. Но некоторые объяснения не совсем аргументированы, нарушены нормы общения, нарушены временные рамки, нарушен стиль изложения.

Оценка *«удовлетворительно»* ставится, если обучающиеся в целом демонстрируют понимание проблемы, высказывания и действия в целом соответствуют заданным целям. Однако, решения, выработанные в ходе игры, не совсем соответствуют реальной действительности. Некоторые объяснения не совсем аргументированы, нарушены временные рамки, нарушен стиль изложения.

Оценка *«неудовлетворительно»* ставится, если обучающиеся не понимают проблему, их высказывания не соответствуют заданным целям.

#### **9. Тестирование**

Является одним из средств контроля знаний обучающихся по дисциплине.

*Критерии оценивания –* правильный ответ на вопрос

Оценка *«отличн*о» ставится в случае, если правильно выполнено 90-100% заданий Оценка *«хорошо»* ставится, если правильно выполнено 70-89% заданий

Оценка *«удовлетворительно»* ставится в случае, если правильно выполнено 50- 69% заданий

 Оценка *«неудовлетворительно»* ставится, если правильно выполнено менее 50% заданий

#### **10. Требование к письменному опросу (контрольной работе)**

 Оценивается не только глубина знаний поставленных вопросов, но и умение изложить письменно.

*Критерии оценивания:* последовательность, полнота, логичность изложения, анализ различных точек зрения, самостоятельное обобщение материала. Изложение материала без фактических ошибок.

Оценка *«отличн*о» ставится в случае, когда соблюдены все критерии.

Оценка *«хорошо»* ставится, если обучающийся твердо знает материал, грамотно и по существу излагает его, знает практическую базу, но допускает несущественные погрешности.

Оценка *«удовлетворительно»* ставится, если обучающийся освоил только основной материал, но не знает отдельных деталей, допускает неточности, недостаточно правильные формулировки, нарушает последовательность в изложении материала,

затрудняется с ответами, показывает отсутствие должной связи между анализом, аргументацией и выводами.

Оценка *«неудовлетворительно»* ставится, если обучающийся не отвечает на поставленные вопросы.

# *6. Перечень основной и дополнительной учебной литературы, необходимой для освоения дисциплины (модуля)*

# *6.1 Основная учебная литература*

1. Васильев, С. А. Компьютерная графика и геометрическое моделирование в информационных системах : учебное пособие для бакалавров направлений подготовки 230100 «Информатика и вычислительная техника», 230400 «Информационные системы и технологии» очной формы обучения / С. А. Васильев, И. В. Милованов. — Тамбов : Тамбовский государственный технический университет, ЭБС АСВ, 2015. — 81 c. — ISBN 978-5-8265-1432-0. — Текст : электронный // Электронно-библиотечная система IPR BOOKS : [сайт]. — URL: <http://www.iprbookshop.ru/64103.html>

2. Данелян, Т. Я. Информационные технологии в юриспруденции : учебное пособие / Т. Я. Данелян. — Москва : Евразийский открытый институт, 2011. — 284 c. — ISBN 978- 5-374-00103-7. — Текст : электронный // Электронно-библиотечная система IPR BOOKS : [сайт]. — URL: <http://www.iprbookshop.ru/10686.html>

3. Дементьева, Ю. В. Основы работы с электронными образовательными ресурсами : учебное пособие / Ю. В. Дементьева. — Саратов : Вузовское образование, 2017. — 80 c. — ISBN 978-5-906172-21-1. — Текст : электронный // Электронно-библиотечная система IPR BOOKS : [сайт]. — URL: <http://www.iprbookshop.ru/62066.html>

### *6.2 Дополнительная учебная литература:*

1. Информационные системы и технологии. Часть 1 : монография / В. Д. Колдаев, И. В. Гелета, Ю. А. Бобель, Р. М. Сафина. — Москва : Перо, Центр научной мысли, 2011. — 126 c. — ISBN 978-5-91940-150-6. — Текст : электронный // Электронно-библиотечная система IPR BOOKS : [сайт]. — URL:<http://www.iprbookshop.ru/8982.html>

### *6.3. Периодические издания*

1. Журнал «Computerworld Россия». <http://www.iprbookshop.ru/76355.html> 2. [Актуальные вопросы современной науки](http://www.iprbookshop.ru/45755.html). 2015. ISSN 2312-1106 <http://www.iprbookshop.ru/45760.html>

3. [Вестник Российского университета дружбы народов. Серия Информатизация](http://www.iprbookshop.ru/32431.html)  [образования.](http://www.iprbookshop.ru/32431.html) 2018. ISSN 2312-8631. <http://www.iprbookshop.ru/79002.html>

# *7. Перечень ресурсов информационно-телекоммуникационной сети "Интернет" (далее - сеть "Интернет"), необходимых для освоения дисциплины (модуля)*

1. Федеральный портал «Российское образование»<https://dic.academic.ru/>

2. Федеральное хранилище «Единая коллекция цифровых образовательных ресурсов» <http://school-collection.edu.ru/>

### *8. Методические указания для обучающихся по освоению дисциплины (модуля)*

Успешное освоение данного курса базируется на рациональном сочетании нескольких видов учебной деятельности – лекций, семинарских занятий, самостоятельной работы. При этом самостоятельную работу следует рассматривать одним из главных звеньев полноценного высшего образования, на которую отводится значительная часть учебного времени.

Самостоятельная работа студентов складывается из следующих составляющих:

- работа с основной и дополнительной литературой, с материалами интернета и конспектами лекций;
- внеаудиторная подготовка к контрольным работам, выполнение докладов, рефератов и курсовых работ;
- выполнение самостоятельных практических работ;
	- подготовка к экзаменам (зачетам) непосредственно перед ними.

Для правильной организации работы необходимо учитывать порядок изучения разделов курса, находящихся в строгой логической последовательности. Поэтому хорошее усвоение одной части дисциплины является предпосылкой для успешного перехода к следующей. Задания, проблемные вопросы, предложенные для изучения дисциплины, в том числе и для самостоятельного выполнения, носят междисциплинарный характер и базируются, прежде всего, на причинно-следственных связях между компонентами окружающего нас мира. В течение семестра, необходимо подготовить рефераты (проекты) с использованием рекомендуемой основной и дополнительной литературы и сдать рефераты для проверки преподавателю. Важным составляющим в изучении данного курса является решение ситуационных задач и работа над проблемно-аналитическими заданиями, что предполагает знание соответствующей научной терминологии и т.д.

Для лучшего запоминания материала целесообразно использовать индивидуальные особенности и разные виды памяти: зрительную, слуховую, ассоциативную. Успешному запоминанию также способствует приведение ярких свидетельств и наглядных примеров. Учебный материал должен постоянно повторяться и закрепляться.

При выполнении докладов, творческих, информационных, исследовательских проектов особое внимание следует обращать на подбор источников информации и методику работы с ними.

Для успешной сдачи экзамена (зачета) рекомендуется соблюдать следующие правила:

- 1. Подготовка к экзамену (зачету) должна проводиться систематически, в течение всего семестра.
- 2. Интенсивная подготовка должна начаться не позднее, чем за месяц до экзамена.
- 3. Время непосредственно перед экзаменом (зачетом) лучше использовать таким образом, чтобы оставить последний день свободным для повторения курса в целом, для систематизации материала и доработки отдельных вопросов.

На экзамене высокую оценку получают студенты, использующие данные, полученные в процессе выполнения самостоятельных работ, а также использующие собственные выводы на основе изученного материала.

Учитывая значительный объем теоретического материала, студентам рекомендуется регулярное посещение и подробное конспектирование лекций.

*9. Перечень информационных технологий, используемых при осуществлении образовательного процесса по дисциплине (модулю), включая перечень программного обеспечения и информационных справочных систем (при необходимости)*

1. Терминальный сервер, предоставляющий к нему доступ клиентам на базе Windows Server 2016

2. Семейство ОС Microsoft Windows

- 3. Libre Office свободно распространяемый офисный пакет с открытым исходным кодом
	- 4. Информационно-справочная система: Система КонсультантПлюс

(Информационный комплекс)

5. Информационно-правовое обеспечение Гарант: Электронный периодический справочник «Система ГАРАНТ» (ЭПС «Система ГАРАНТ»)

6. Антивирусная система NOD 32

7. Adobe Reader. Лицензия проприетарная свободно-распространяемая.

8. Электронная система дистанционного обучения АНОВО «Московский международный университет». *[https :// elearn. interun. ru / login / index. php](https://elearn.interun.ru/login/index.php)*

# *10. Описание материально-технической базы, необходимой для осуществления образовательного процесса по дисциплине (модулю)*

- 1. компьютеры персональные для преподавателей с выходом в сети Интернет;
- 2. наушники;
- 3. вебкамеры;
- 4. колонки;
- 5. микрофоны.

### *11.Образовательные технологии, используемые при освоении дисциплины*

Для освоения дисциплины используются как традиционные формы занятий – лекции (типы лекций – установочная, вводная, текущая, заключительная, обзорная; виды лекций – проблемная, визуальная, лекция конференция, лекция консультация); и семинарские (практические) занятия, так и активные и интерактивные формы занятий - деловые и ролевые игры, решение ситуационных задач и разбор конкретных ситуаций.

На учебных занятиях используются технические средства обучения мультимедийной аудитории: компьютер, монитор, колонки, настенный экран, проектор, микрофон, пакет программ Microsoft Office для демонстрации презентаций и медиафайлов, видеопроектор для демонстрации слайдов, видеосюжетов и др. Тестирование обучаемых может осуществляться с использованием компьютерного оборудования университета.

# **11.1. В освоении учебной дисциплины используются следующие традиционные образовательные технологии:**

- чтение проблемно-информационных лекций с использованием доски и видеоматериалов;

- семинарские занятия для обсуждения, дискуссий и обмена мнениями;
- контрольные опросы;
- консультации;
- самостоятельная работа студентов с учебной литературой и первоисточниками;

- подготовка и обсуждение рефератов (проектов), презентаций (научно-исследовательская работа);

- тестирование по основным темам дисциплины.

### **11.2. Активные и интерактивные методы и формы обучения**

Из перечня видов: («*мозговой штурм», анализ НПА, анализ проблемных ситуаций, анализ конкретных ситуаций, инциденты, имитация коллективной профессиональной деятельности, разыгрывание ролей, творческая работа, связанная с освоением дисциплины, ролевая игра, круглый стол, диспут, беседа, дискуссия, мини-конференция и др.*) используются следующие:

*- диспут*

*- анализ проблемных, творческих заданий, ситуационных задач*

*- ролевая игра;*

- *круглый стол;*
- *мини-конференция*

### **11.3. Особенности обучения инвалидов и лиц с ограниченными возможностями здоровья (ОВЗ)**

При организации обучения по дисциплине учитываются особенности организации взаимодействия с инвалидами и лицами с ограниченными возможностями здоровья (далее – инвалиды и лица с ОВЗ) с целью обеспечения их прав, разрабатываются адаптированные для инвалидов программы подготовки с учетом различных нозологий, виды и формы сопровождения обучения, используются специальные технические и программные средства обучения, дистанционные образовательные технологии, обеспечивается безбарьерная среда и прочее.

Выбор методов обучения определяется содержанием обучения, уровнем методического и материально- технического обеспечения, особенностями восприятия учебной информации студентов-инвалидов и студентов с ограниченными возможностями здоровья и т.д. В образовательном процессе используются социально-активные и рефлексивные методы обучения, технологии социокультурной реабилитации с целью оказания помощи в установлении полноценных межличностных отношений с другими студентами, создании комфортного психологического климата в студенческой группе.

При обучении лиц с ограниченными возможностями здоровья электронное обучение и дистанционные образовательные технологии предусматривают возможность приема-передачи информации в доступных для них формах.

Обучающиеся из числа лиц с ограниченными возможностями здоровья обеспечены печатными и электронными образовательными ресурсами в формах, адаптированных к ограничениям их здоровья.